Go to:

<https://www.jointcommission.org/>

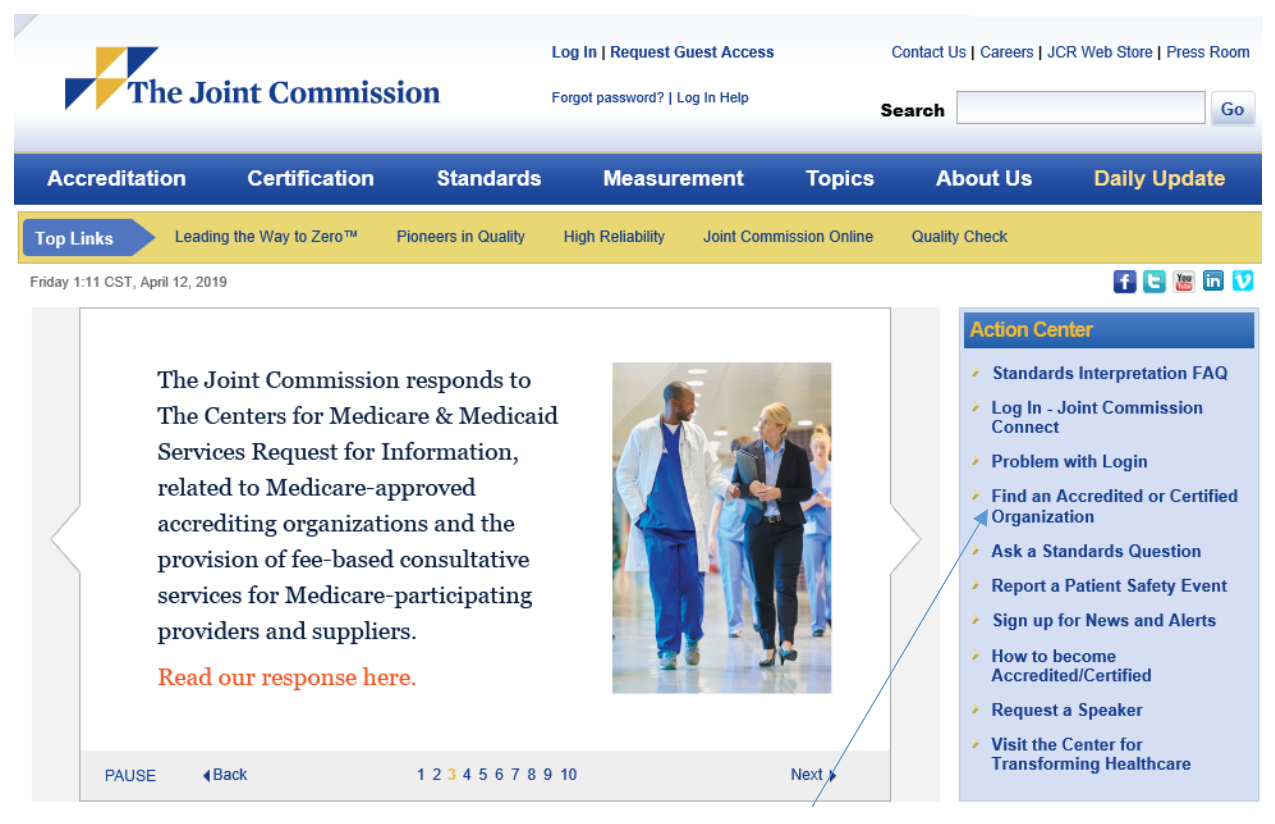

Click "Find an Accredited or Certified Organization"

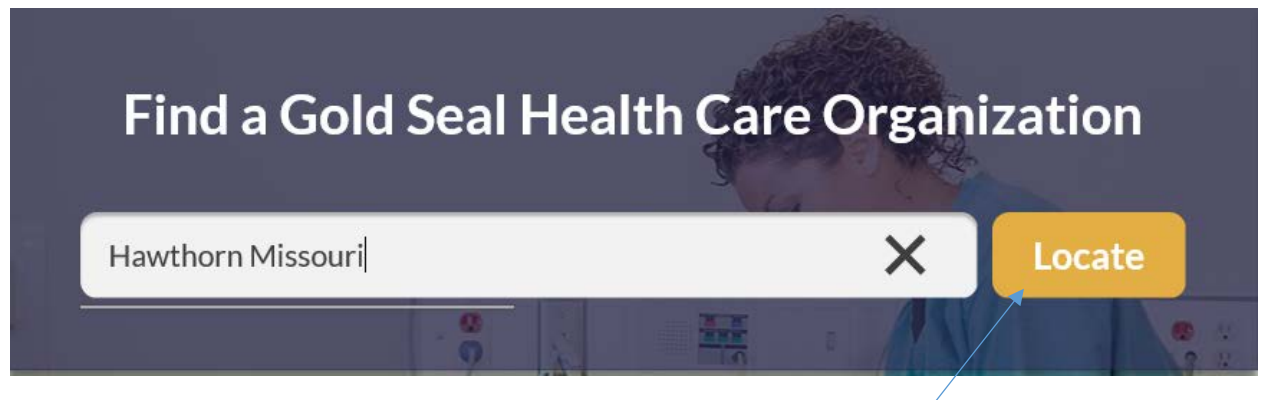

Type the name of the Facility and State – click "Locate"

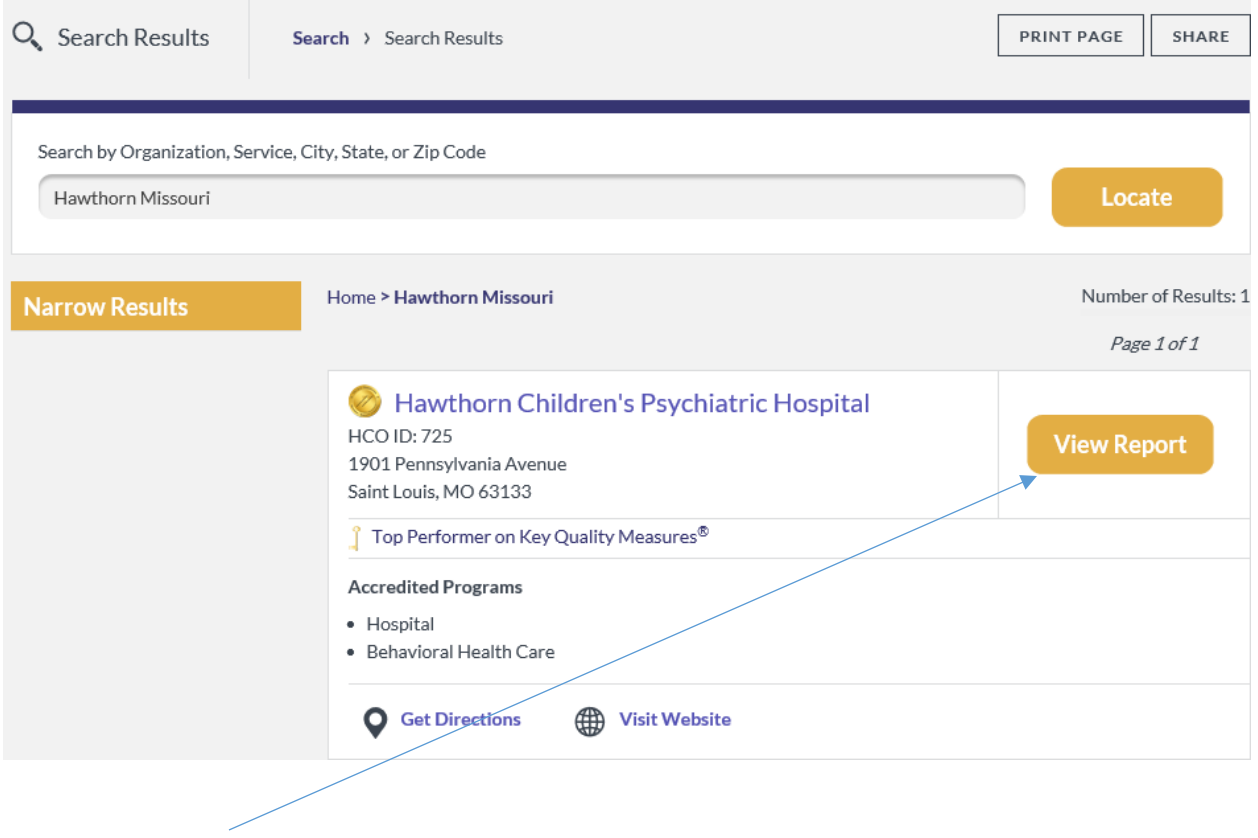

Click "View Report" "Sites"

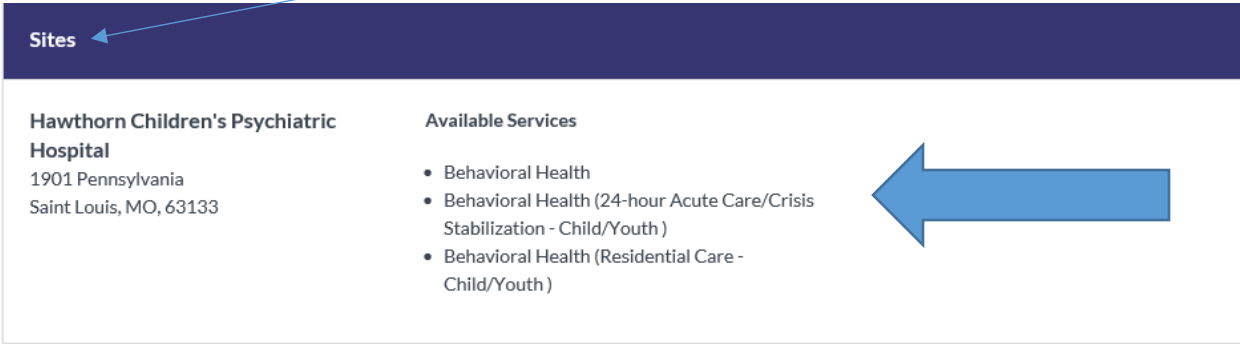